## SMEDA XL: A TWITTER SCRAPER & MACROS FOR SOCIAL MEDIAL EXPLORATORY DATA ANALYTICS IN EXCEL

## NodeXL Tutorial: Generate a Social Network Graph

Nick V. Flor, University of New Mexico (nickflor@unm.edu)

| ACTION                                                                                                    | REACTION                                                                                                    |
|----------------------------------------------------------------------------------------------------|----------------------------------------------------------------------------------------------------|
| <ul> <li>Open up an SMEDA Excel Spreadsheet with a list of<br/>social edges</li> </ul>                                             | SMISSAGE FOOT  THE CONTROL MADE TO THE CONTROL MAD TO THE CONTROL MAD THE CONTROL MAD THE MAD THE MAD |
| <ul> <li>Click on the first cell containing an edge</li> </ul>                                                                     | 1271                                                                                                    |
| Note: See previous tutorial on generating social edges                                                                             | 2017   1.3 P                                                                                                    |
| Note: The social edges start in column M underneath all the tweets. In this example, M2711                                         | 20   2                                                                                                    |
| Why? To graph a social network we need to select all the social edges first.                                                       | 2711                                                                                                    |
| Step 1: Copy the Social Edges                                                                                                    |                                                                                                    |
| <ul> <li>Hold the shift-key down and press right-arrow<br/>(then release)</li> </ul>                                               | Section   Section   Sect  |
| This selects the first social edge row                                                                                             | 2014   2014   2014   2014   2014   2014   2014   2014   2014   2014   2014   2014   2014   2014   2014   2014   2014   2014   2014   2014   2014   2014   2014   2014   2014   2014   2014   2014   2014   2014   2014   2014   2014   2014   2014   2014   2014   2014   2014   2014   2014   2014   2014   2014   2014   2014   2014   2014   2014   2014   2014   2014   2014   2014   2014   2014   2014   2014   2014   2014   2014   2014   2014   2014   2014   2014   2014   2014   2014   2014   2014   2014   2014   2014   2014   2014   2014   2014   2014   2014   2014   2014   2014   2014   2014   2014   2014   2014   2014   2014   2014   2014   2014   2014   2014   2014   2014   2014   2014   2014   2014   2014   2014   2014   2014   2014   2014   2014   2014   2014   2014   2014   2014   2014   2014   2014   2014   2014   2014   2014   2014   2014   2014   2014   2014   2014   2014   2014   2014   2014   2014   2014   2014   2014   2014   2014   2014   2014   2014   2014   2014   2014   2014   2014   2014   2014   2014   2014   2014   2014   2014   2014   2014   2014   2014   2014   2014   2014   2014   2014   2014   2014   2014   2014   2014   2014   2014   2014   2014   2014   2014   2014   2014   2014   2014   2014   2014   2014   2014   2014   2014   2014   2014   2014   2014   2014   2014   2014   2014   2014   2014   2014   2014   2014   2014   2014   2014   2014   2014   2014   2014   2014   2014   2014   2014   2014   2014   2014   2014   2014   2014   2014   2014   2014   2014   2014   2014   2014   2014   2014   2014   2014   2014   2014   2014   2014   2014   2014   2014   2014   2014   2014   2014   2014   2014   2014   2014   2014   2014   2014   2014   2014   2014   2014   2014   2014   2014   2014   2014   2014   2014   2014   2014   2014   2014   2014   2014   2014   2014   2014   2014   2014   2014   2014   2014   2014   2014   2014   2014   2014   2014   2014   2014   2014   2014   2014   2014   2014   2014   2014   2014   2014   2014   2014   2014   2014   2014   2014   2014   2014   2014   2014     |
| <ul> <li>Hold down the following three keys in order: shift-<br/>ctrl-down arrow (you can release after down<br/>arrow)</li> </ul> | Section   February   February    |
| You have now selected all the social edges                                                                                         |                                                                                                    |
| o Press Ctrl-C to copy                                                                                                    | MARIA   19   19   1   1   1   1   1   1   1                                                                                                    |
| Note the "ant-trails" around your social edges                                                                                     | March                                                                                                    |

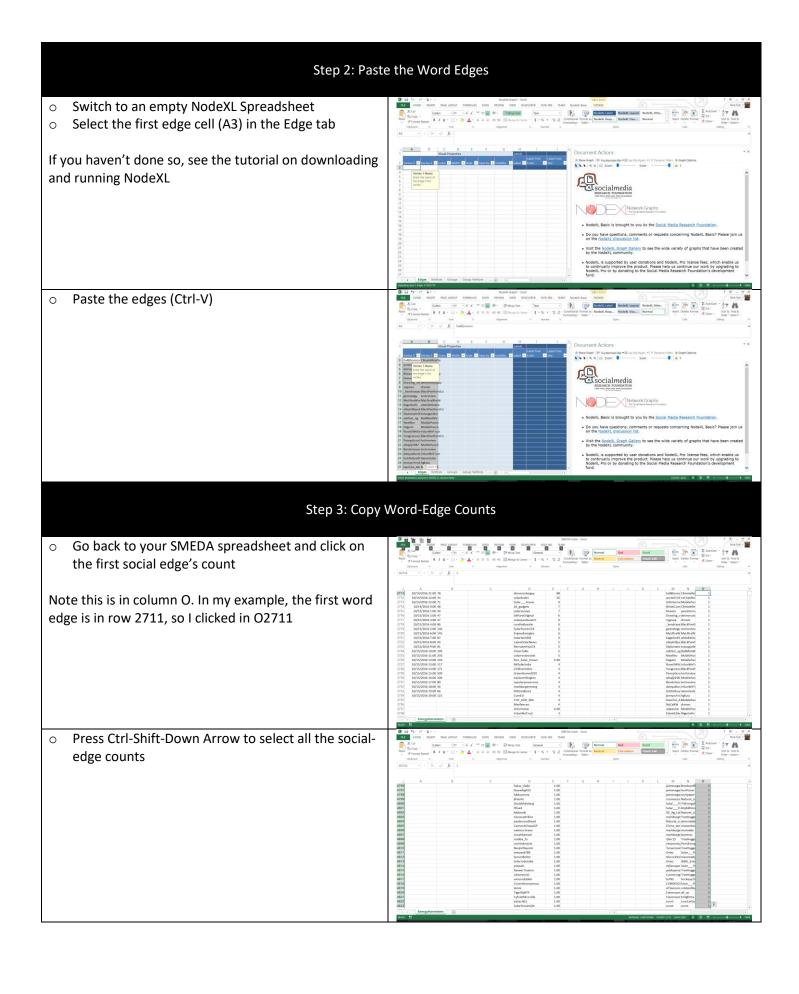

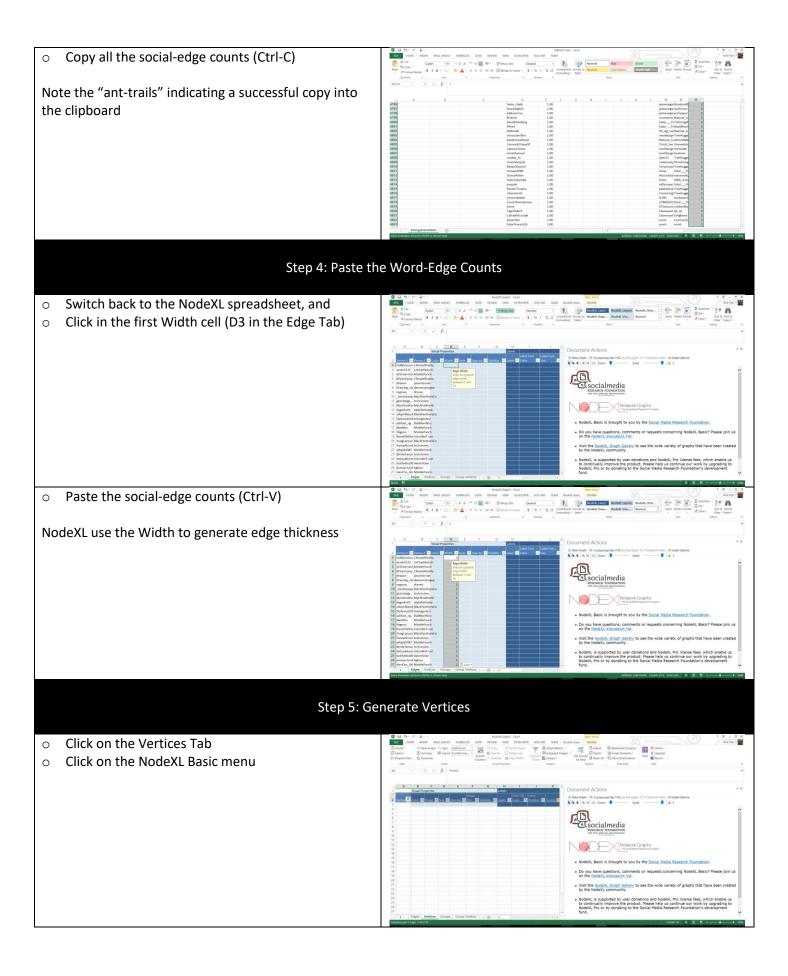

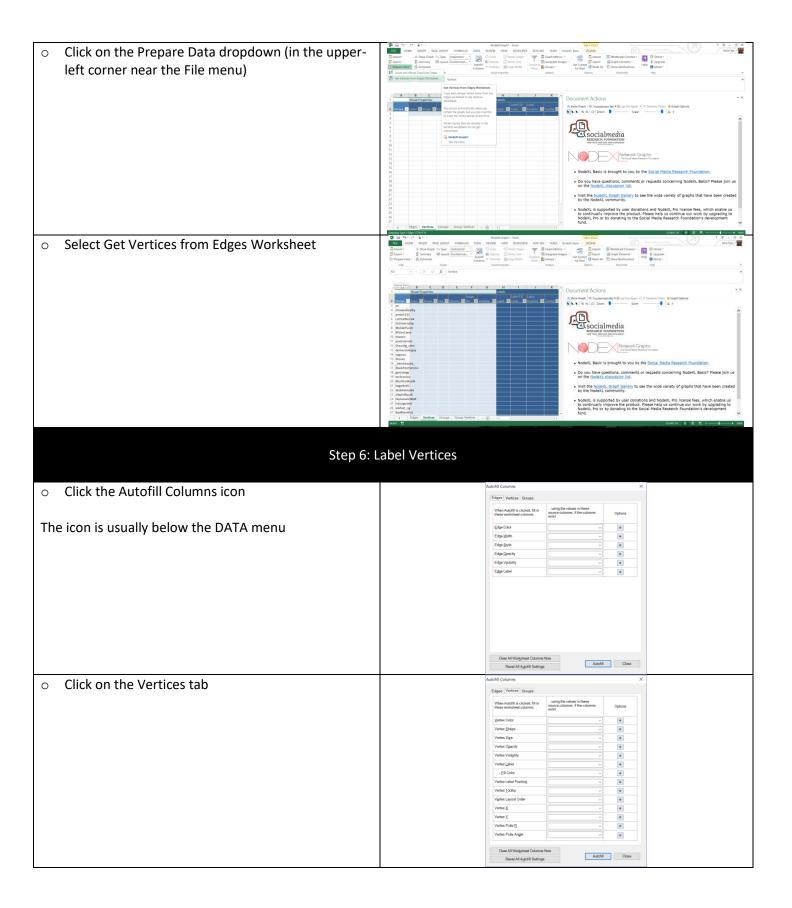

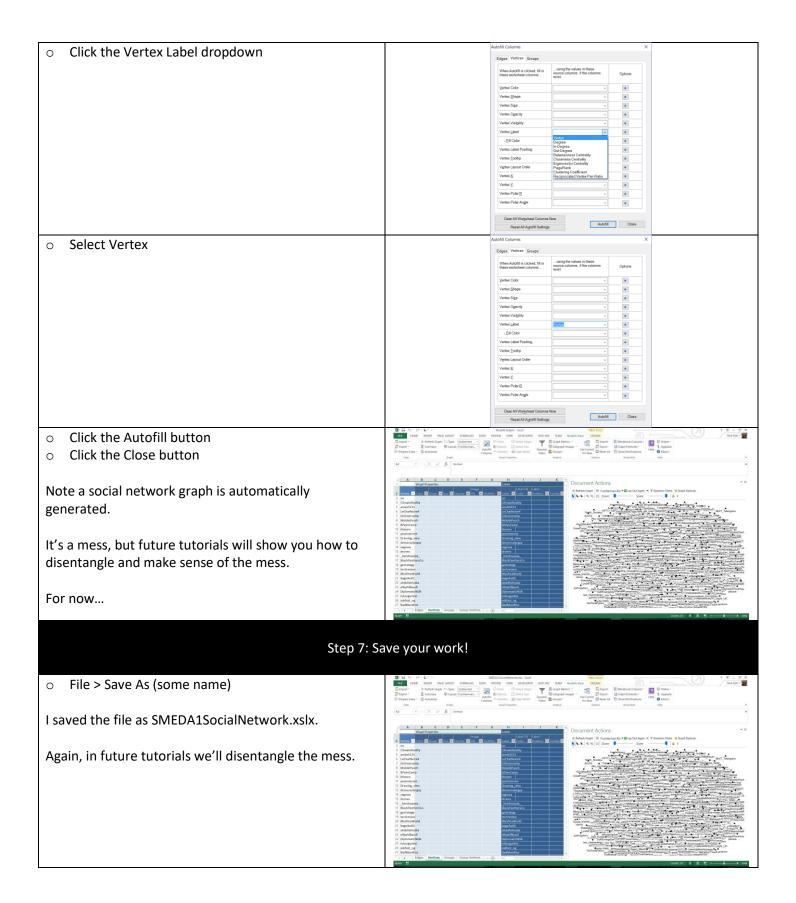